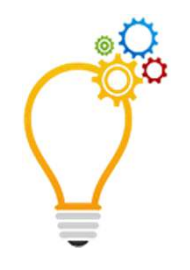

# **Super Searcher Secrets**

**Mary Ellen BatesOctober 21, 2019BatesInfo.com** 

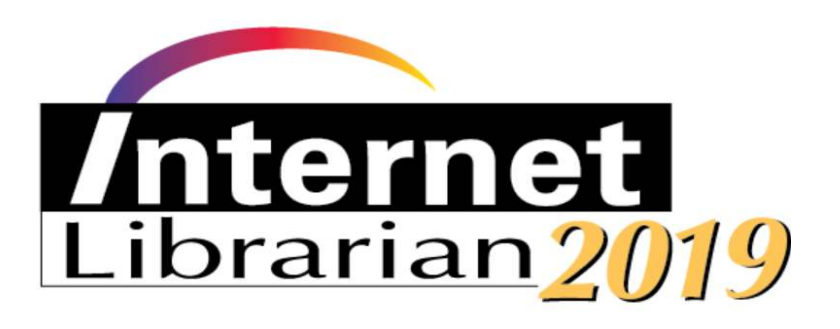

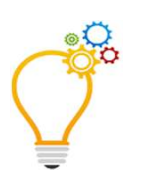

# **Tweeting this?**

# **#InternetLibrarian**

# **@mebs**

# **Slides at: BatesInfo.com**

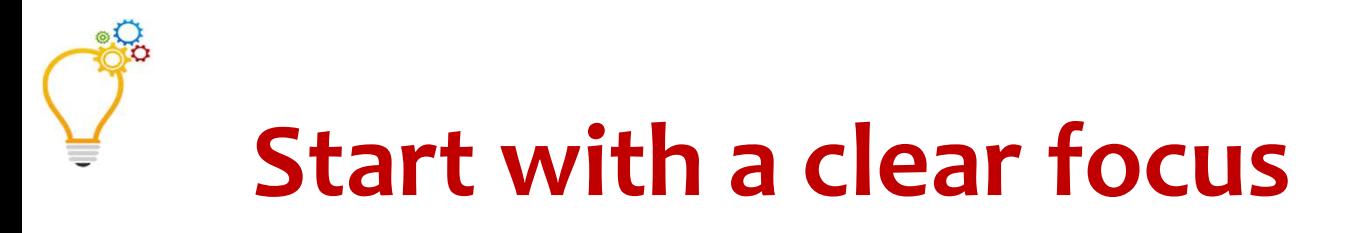

# **What's the purpose of this project?Who's going to see the results?What will the answer look like?**

**What do I need to find/do first?**

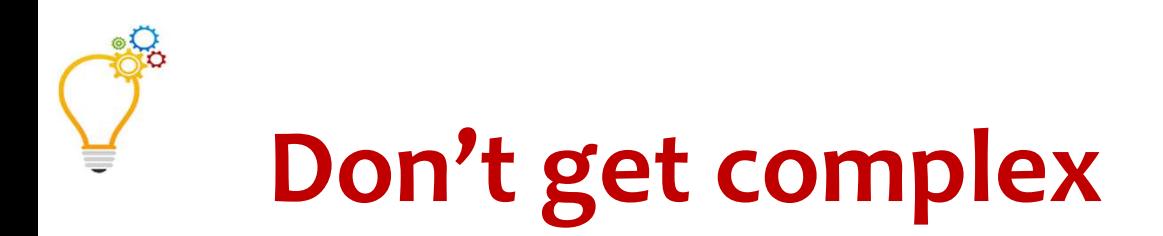

# **Too many terms = lower resultsDon't use long OR statements**

**Graze, don't just dig deep**

**Trust** 

**Learn to love relevance ranking**

# **Relevance? What relevance?**

**"Zero-click results" changes everything.Siri, Alexa and Google Assistant give** *one* **answer Google's Featured Snippets provide "authoritative" answer**

#### prospect research

**国 News** 

 $Q$  All

 $2<sup>°</sup>$  Maps  $\Box$  Images  $\triangleright$  Videos

: More

Tools Settings

 $\alpha$ 

 $\bullet$ 

About 223,000,000 results (0.69 seconds)

Prospect research is a technique used by fundraisers, development teams, and nonprofit organizations to learn more about their donors' personal backgrounds, past giving histories, wealth indicators, and philanthropic motivations to evaluate a prospect's ability to give (capacity) and warmth (affinity) toward an ...

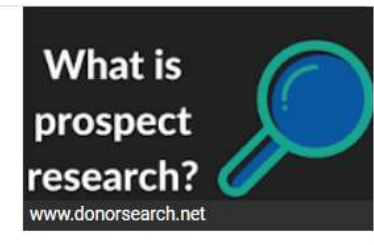

Prospect Research: The Ultimate Guide [Updated ... https://www.donorsearch.net > prospect-research-ultimate-guide

> About Featured Snippets **E** Feedback

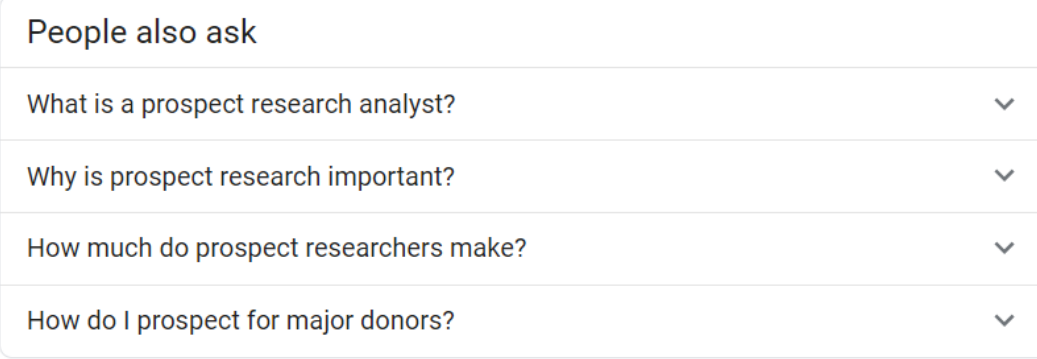

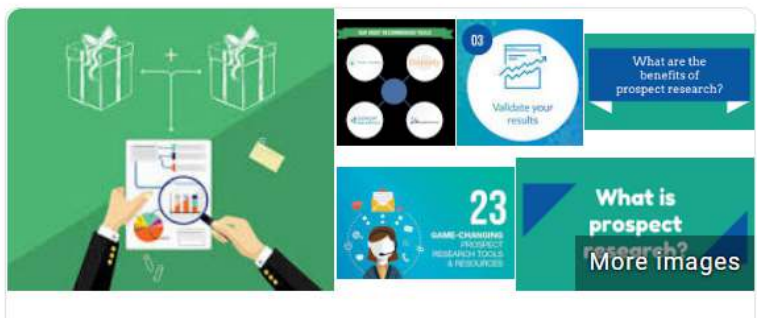

#### Prospect research

Prospect research, also known as development research or fundraising research, is a technique through which fundraisers, development teams, and nonprofits gather relevant information about potential donors. Research methods include prospect screening companies, prospect research consultants, and in-house researchers. Wikipedia

Feedback

≺

 $@m$ 

Feedback

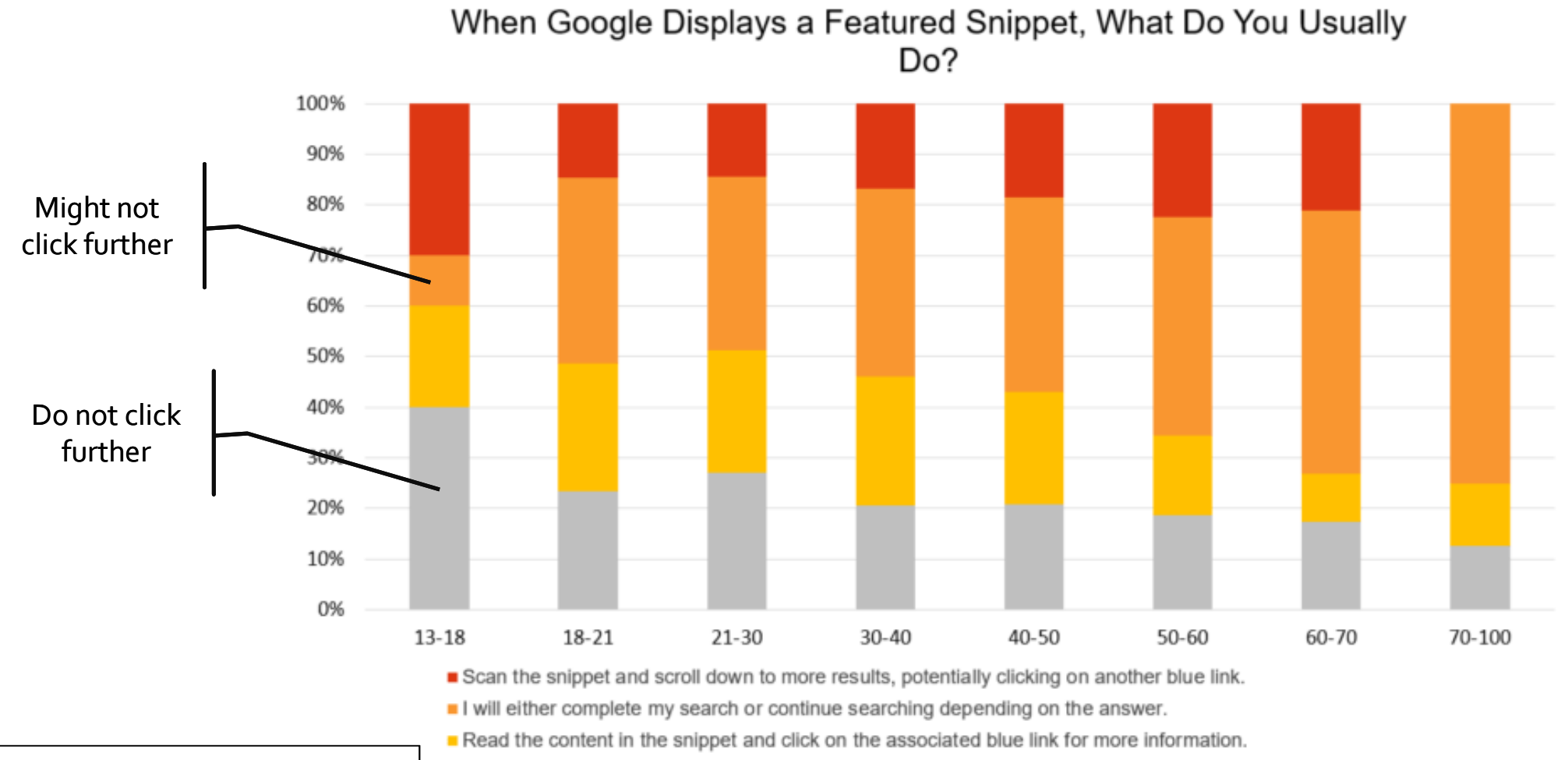

Read the content in the snippet and consider my question answered without clicking the associated blue link.

N=2464, these are statistically significant differences at a 95% confidence level

@mebs

**is.gd/Wt8wml**

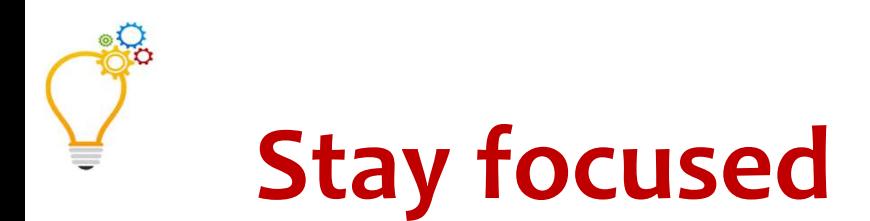

# **Separate essential from tangential**

**Know when to say "when"**

**Spend 25% of time post-processing (fight IAOTWFF)**

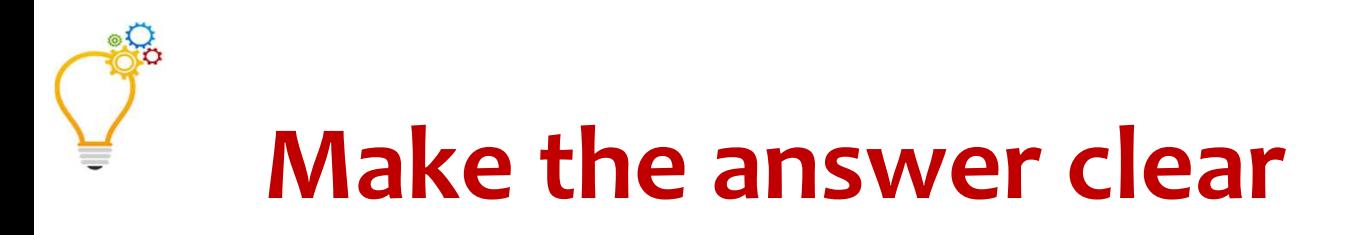

**What countries have the largest number of respiratory therapy training programs?**

*According to our analysis, the countries outside the US with the most respiratory therapy training programs are, in descending order: […]*

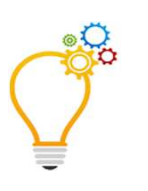

# **Detailed Research Results**

*It appears that the United States is unlike any other country when it comes to accredited training programs for respiratory therapists. While the US has 443 respiratory care professional practice programs (according to the 2018 CoARC Report on Accreditation in Respiratory Care Education), very few countries have a dedicated professional role for respiratory health. Instead, according to an […]*

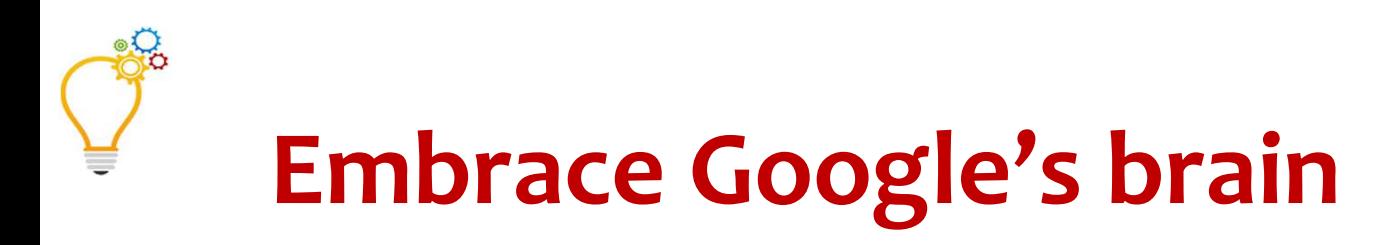

**Google monitors your searches**

**Feature AND bug**

*Expands* **search to find related info**

*Filters* **search to limit the parameters**

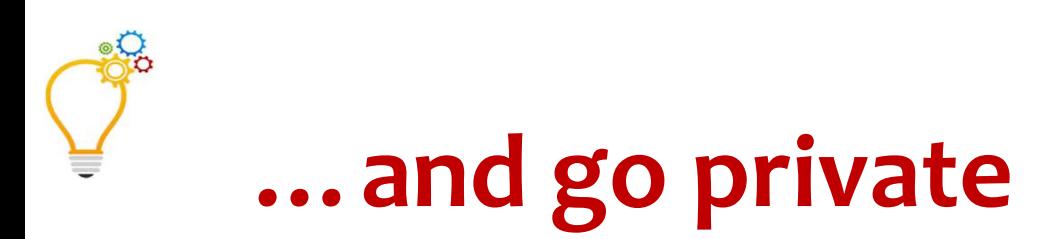

# **Log out of your browserAnd turn on Incognito/Private mode**

# **Use a VPN to leave the country**

*Then* **use country-specific Google**

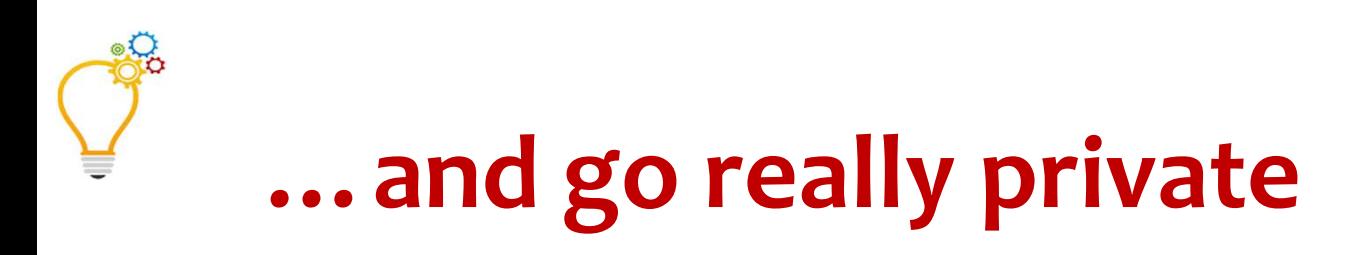

**Duckduckgo.com, StartPage.com**

- **I tested 4** *other* **private search engines (h/t marcyphelps.com)**
	- **Searched neonicotinoids**
	- **Compared first 10 results to Google**
	- **All had good, relevant results**

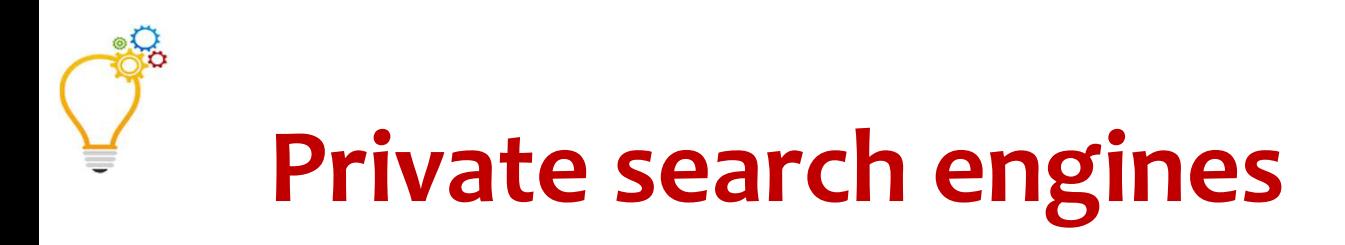

## **Qwant.com**

 **Based in France, own search indexFilters for news, social, images, video, "freshness"6 of first 10 results not in Google**

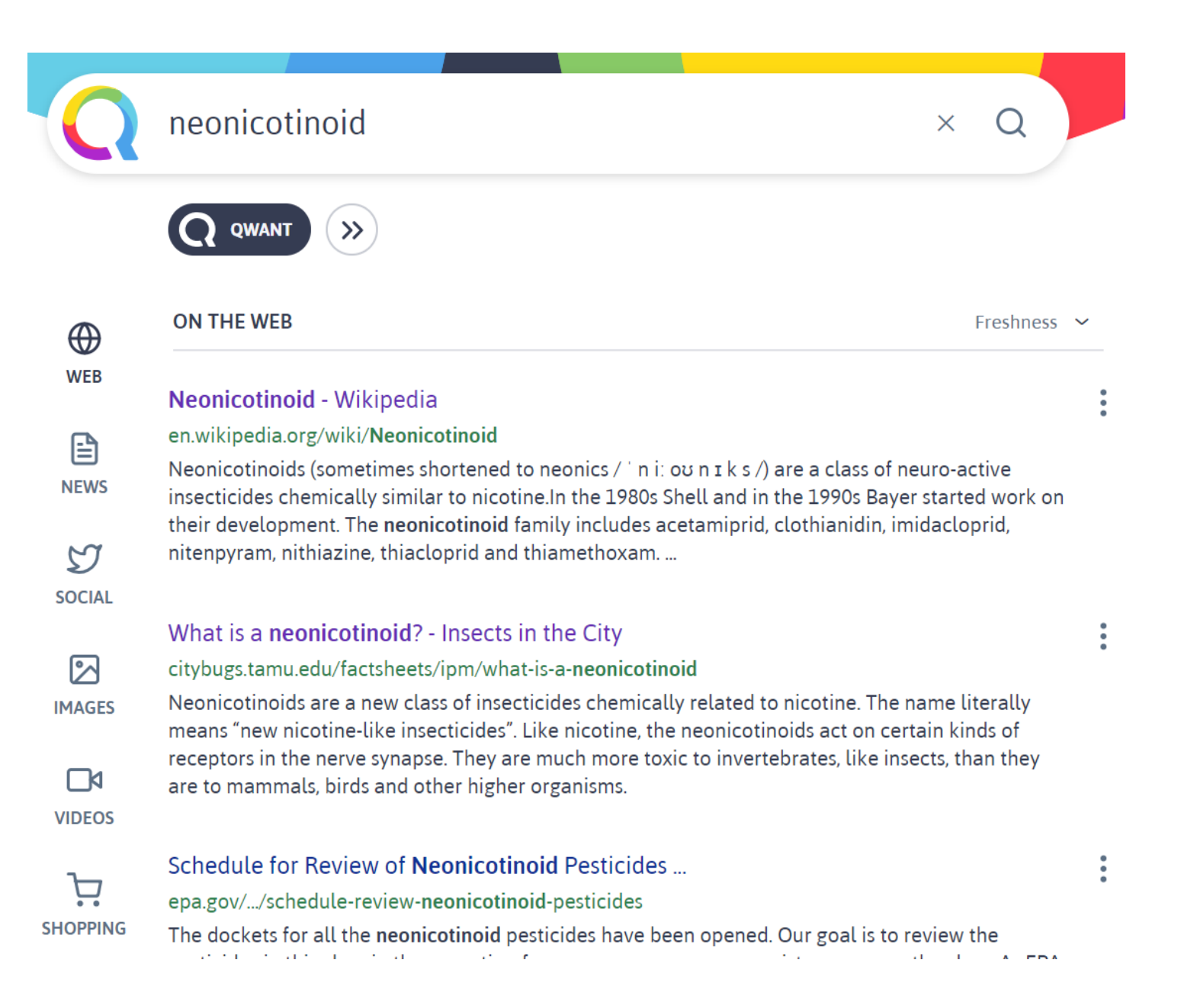

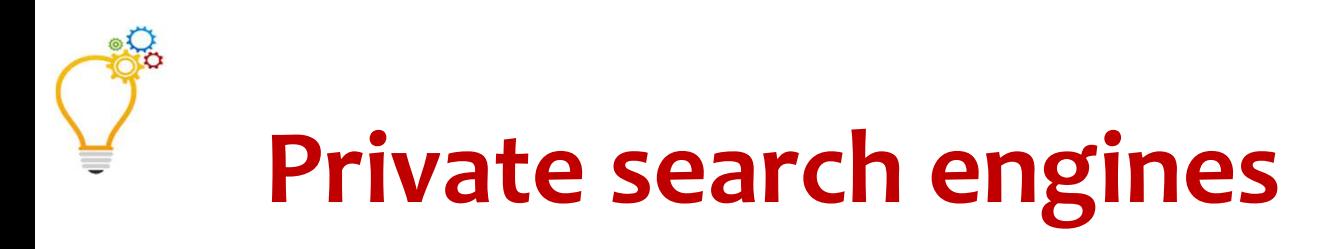

# **Yippy.com**

- **Survivor of the former Clusty, Vivisimo**
- **Clustering of search results (can even "remix"!)**
- **Useful for ambiguous questions**
- **7 of first 10 results not in Google**

# Sources Sites Time Topics

Search

Results 1-20 of abc

#### Sources Sites Time Topics

#### **Top 61 Clusters**

+ Neonicotinoid pesticides (12)

remix

- + Killing Bees (9)
- $+$  Garden  $(7)$
- $+$  Food Safety (5)
- · Insecticides Chemically (4)
- Definition Of Neonicotinoid (4)
- Containing Neonicotinoids (4)
- $\cdot$  Collapse (3)
- · Imidacloprid, Acetamiprid (2)
- · Network, Used Insecticides (2)
- · America's agriculture (2)
- Paul Driessen (2)
- · Neonicotinoids And Fipronil (2)
- Other Topics (10)

#### 1 Neonicclinoia - Wikipedia new window preview

#### Date: 2019-09-15T02:17:00

Neonicotinoids (sometimes shortened to neonics / ' n i: ou n I k s /) are a class of neuro-active insectici similar to nicotine. In the 1980s Shell and in the 1990s Bayer started work on their development. The ned includes acetamiprid, clothianidin, imidacloprid, nitenpyram, nithiazine, thiacloprid and thiamethoxam.Imi widely used ...

https://en.wikipedia.org/wiki/Neonicotinoid - Yippy Index V

2. Neonicotinoid pesticides are slowly killing bees | PBS ... new window preview Date: 2019-09-03T09:50:00

"Neonicotinoids are not the only problem that bees face," Dave Goulson, a biologist at the University of not involved in either investigation, said.

https://www.pbs.org/.../neonicotinoid-pesticides-slowly-killing-bees - Yippy Index V

#### 3. What is a neonicotinoid? - Insects in the City new window preview

#### Date: 2019-09-14T10:10:00

Neonicotinoids are a new class of insecticides chemically related to nicotine. The name literally means insecticides". Like nicotine, the **neonicotinoids** act on certain kinds of receptors in the nerve synapse. T toxic to invertebrates, like insects, than they are to mammals, birds and other higher organisms. https://citybugs.tamu.edu/factsheets/ipm/what-is-a-neonicotinoid - Yippy Index V 17

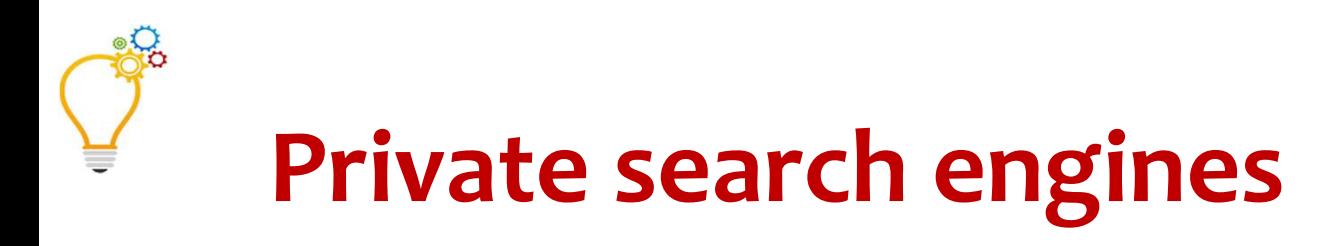

# **Mojeek.com Based in UK, own web indexYou can set your location (or "none")**

**7 of 10 results not in Google results**

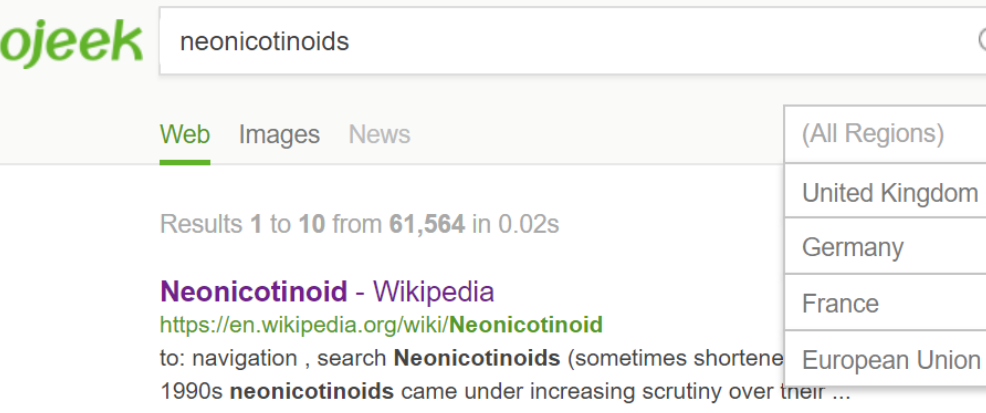

See more results from en.wikipedia.org »

#### **Neonicotinoids: How Pesticide Giants Influence**

www.truth-out.org/news/item/37505-neonicotinoids-how-pesticide-giantsinfluence-research-on-bee-impacts is a 501(c)(3) nonprofit) Neonicotinoids: How Pesticide Giants ... two of the world's leading neonicotinoids, manufactured by Bayer and ... See more results from www.truth-out.org »

#### About Neonicotinoids - Pesticide Action Network UK

www.pan-uk.org/about\_neonicotinoids/ Pollinator Species About Neonicotinoids Tackling Pesticide Threat ... 06T16:43:30+00:00 What are Neonicotinoids? Neonicotinoids (neonics ... See more results from www.pan-uk.org »

#### Research Links Neonicotinoid Pesticides to Monarch

https://www.independentsciencenews.org/news/new-research-links-neonicotinoidpesticides-to-monarch-butterfly-declines/ Neonicotinoids have been strongly implicated in pollinator declines ... Neonicotinoids are now the most widely used pesticides in the world ...

#### Neonicotinoid

Q

(All Regions)

Germany

France

**United Kingdom** 

Neonicotinoids (sometimes shortened to neonics) are a class of neuro-active insecticides chemically similar to nicotine. In the 1980s Shell and in the 1990s Bayer started work on their development.

The neonicotinoid family includes acetamiprid, clothianidin, imidacloprid, nitenpyram, nithiazine, thiacloprid and thiamethoxam. Imidacloprid is the most widely used insecticide in the world. Compared to organophosphate and carbamate insecticides neonicotinoids cause less toxicity in birds and mammals than insects.

#### Read more at Wikipedia »

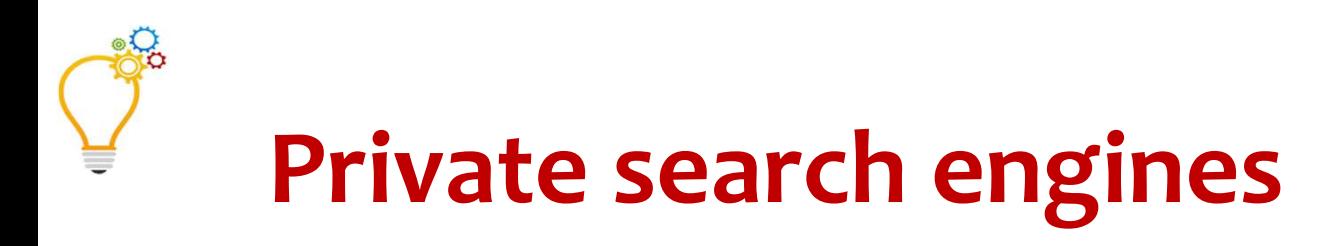

# **Gibiru.com**

 **"Uncensored Anonymous Search"90% overlap with Google results***Uncensored* **surfaces the weird (0% overlap with Google results)**

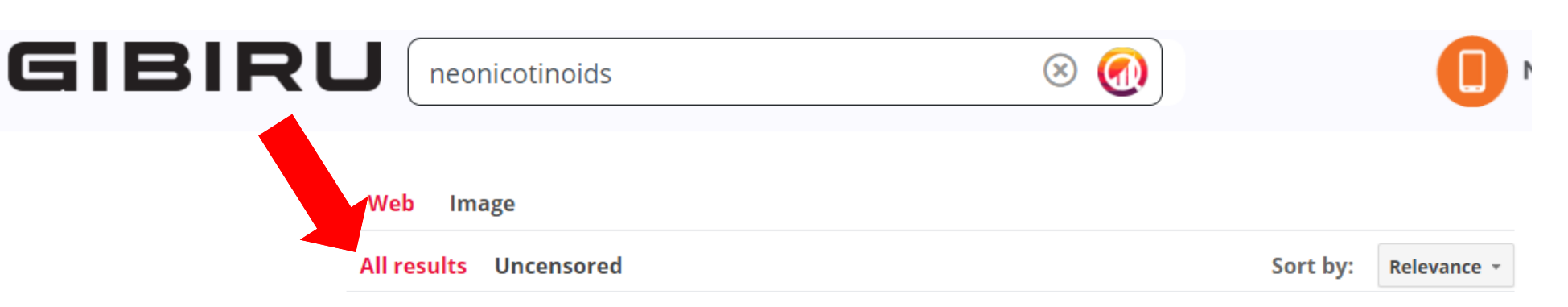

#### Neonicotinoid - Wikipedia

#### https://en.wikipedia.org/wiki/Neonicotinoid

Neonicotinoids are a class of neuro-active insecticides chemically similar to nicotine. In the 1980s Shell and in the 1990s Bayer started work on their ...

#### The Xerces Society Neonicotinoids and Bees - The Xerces Society

#### https://xerces.org/neonicotinoids-and-bees/

Neonicotinoids are a group of insecticides used widely on farms and in urban landscapes. They are absorbed by plants and can be present in pollen and nectar, ...

#### What is a neonicotinoid? - Insects in the City

#### https://citybugs.tamu.edu/factsheets/ipm/what-is-a-neonicotinoid/

Neonicotinoids are a new class of insecticides chemically related to nicotine. The name literally means "new nicotinelike insecticides". Like nicotine, the ...

#### **Neonicotinoids | Food Safety**

https://ec.europa.eu/food/plant/pesticides/.../neonicotinoids en

Domn footo about **no anigatinaide**. Meanigatinaide are active quickpaese used in plant protection products to control

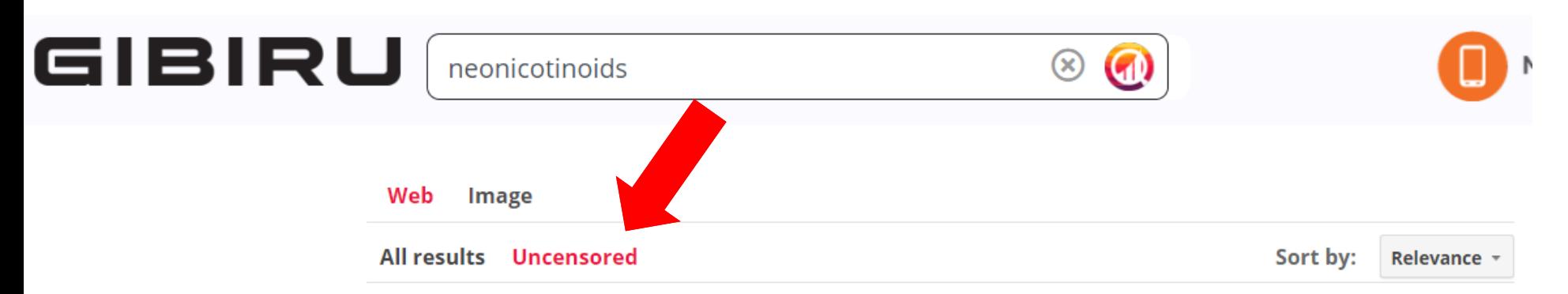

<u> Episode 340 – Bayer + Monsanto = A Match Made in Hell : The ...</u>

#### https://www.corbettreport.com/bayer/

Jun 23, 2018 ... A large-scale study on neonicotinoid pesticides is adding to the growing ..... https ://www.corbettreport.com/episode-066-vaccines-as-silent- ...

#### **Mass Animal Deaths News Stories**

https://www.wanttoknow.info/massanimaldeathsnewsstories

WantToKnow.info ..... Neonicotinoids have been shown by other studies to harm the health of individual bees and the reproductive ability of female insects.

#### The Zika Virus Is Harmless - It Does Not Cause Birth Defects ... - MoA

https://www.moonofalabama.org/.../the-zika-virus-is-harmless-it-does-not- cause-birth-defects-we-t old-you-so.html

Oct 27, 2016 ... The case is constantly made that there are a number of causes of which Bayer's neonicotinoids are but 'possibly' a contributing factor.

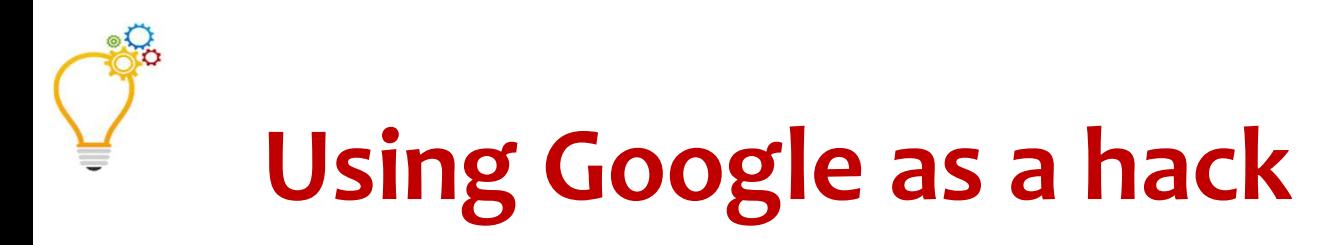

**Can't find something in a web site?Google it with site:May find unindexed pageMay find archived copy**

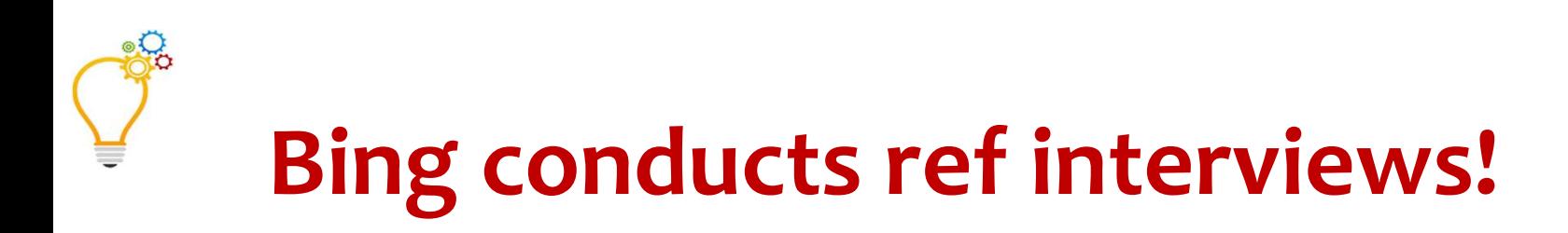

# **Scroll through results page to find 3 suggestion boxesUseful to discern aspects, facets**

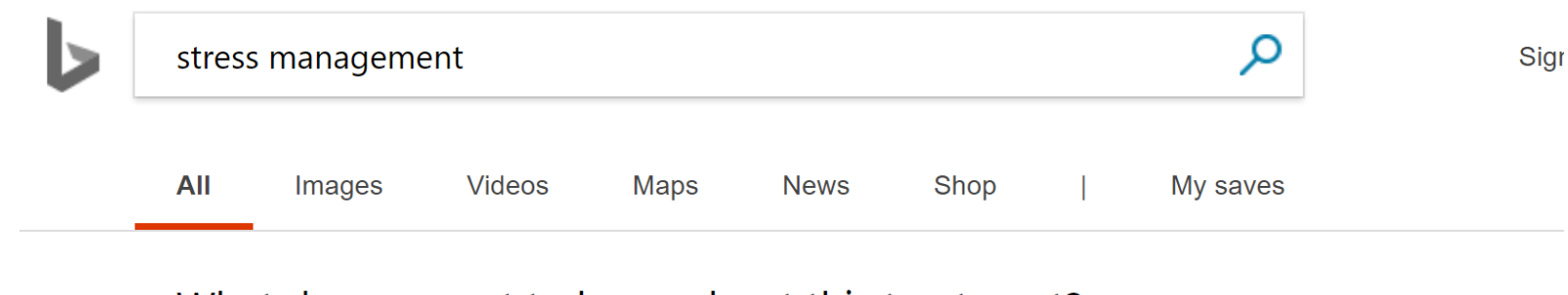

#### What do you want to know about this treatment?

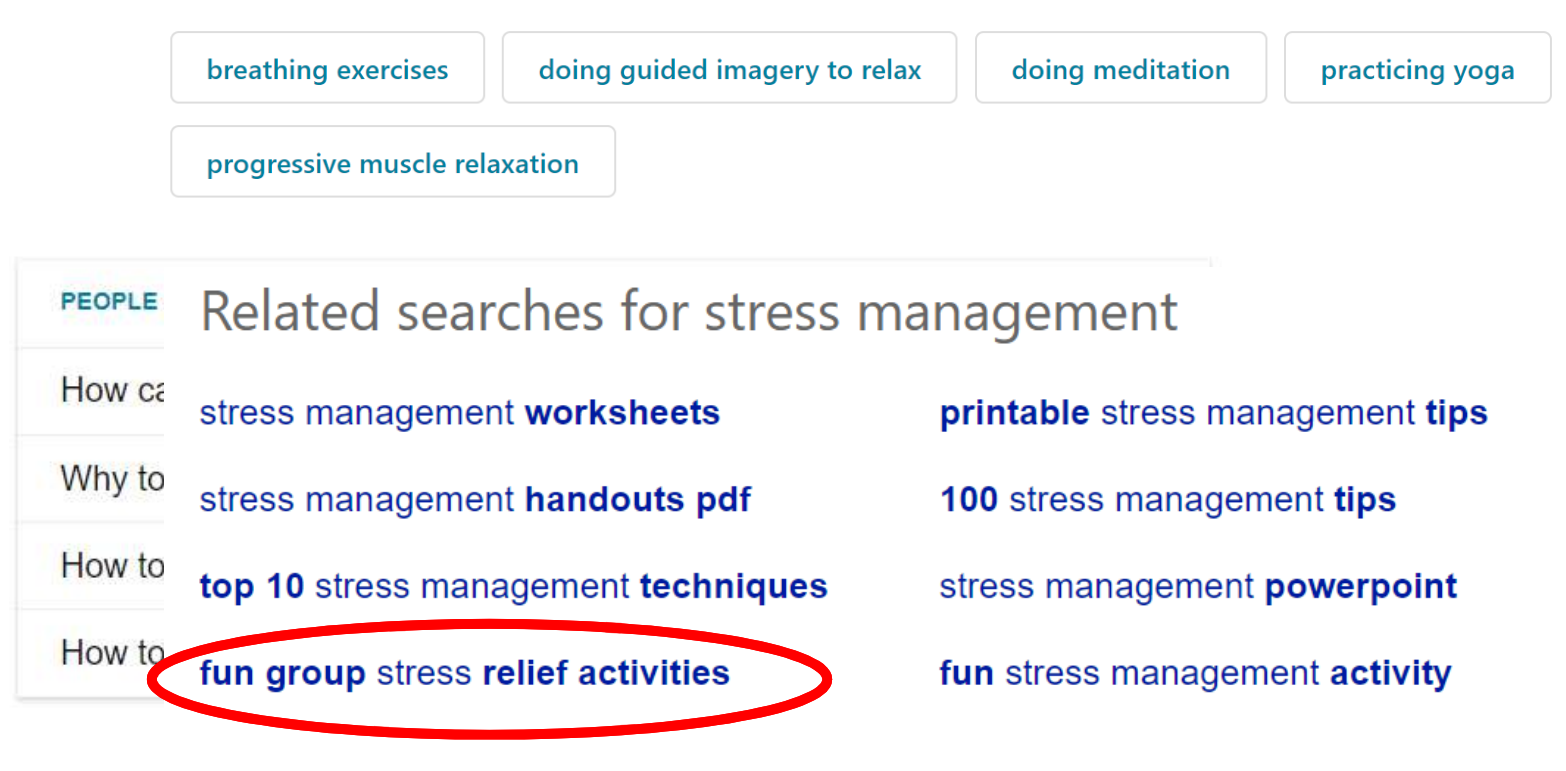

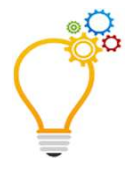

# Go Jeep , go grey

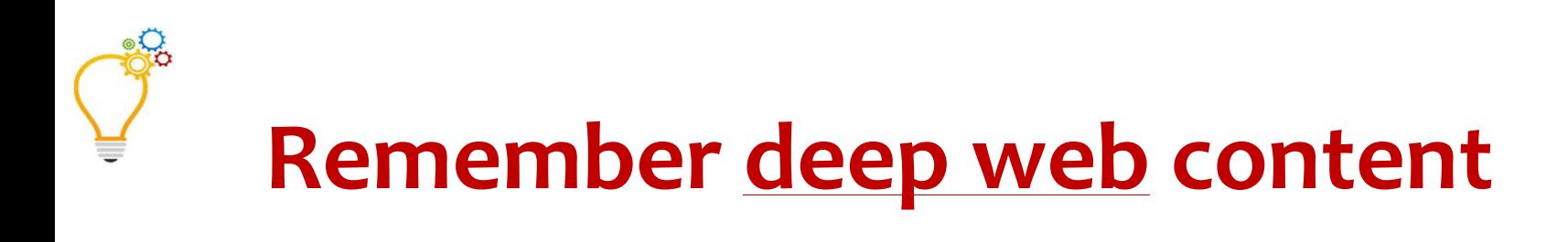

**Databases**

**Images, charts, video, audio**

**Dynamic content**

**Content over 10 years old**

# **Remember grey literature**

# **Publications not produced by commercial publishersUniversity dissertations, preprintsResearch institute reports, clinical trialsThink tank policy papers, reportsGovernment & NGO working papers, data, studies**

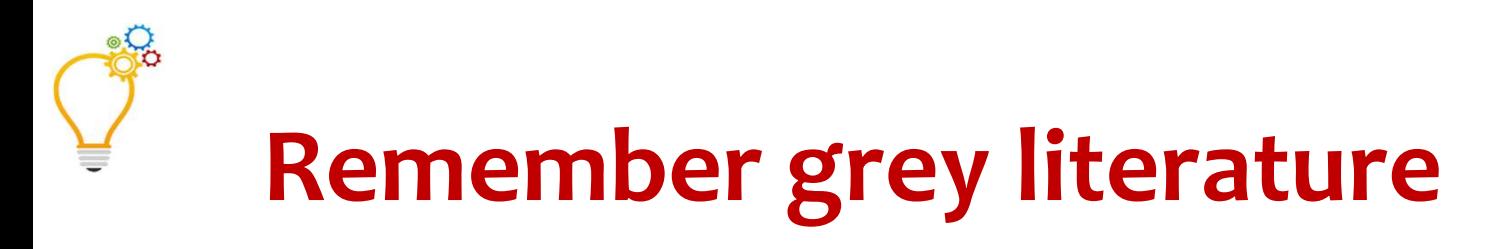

**Association reports, newslettersConference proceedingsFor-profit white papers, manualsSlidedecksEtc….**

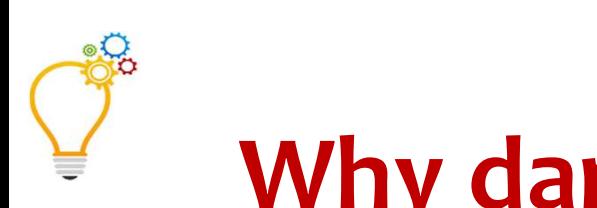

# **Why dark web / grey lit content?**

**More current than published contentOutliers, perspectives not covered in traditional mediaNiche focus not well covered elsewhereHelps fight IAOTWFF**

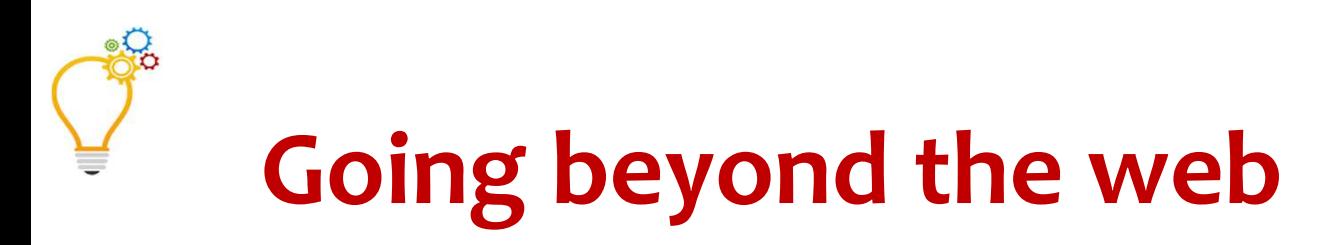

# **Use fee-based services' "Source type" to ID grey lit**

**Not comprehensive but useful**

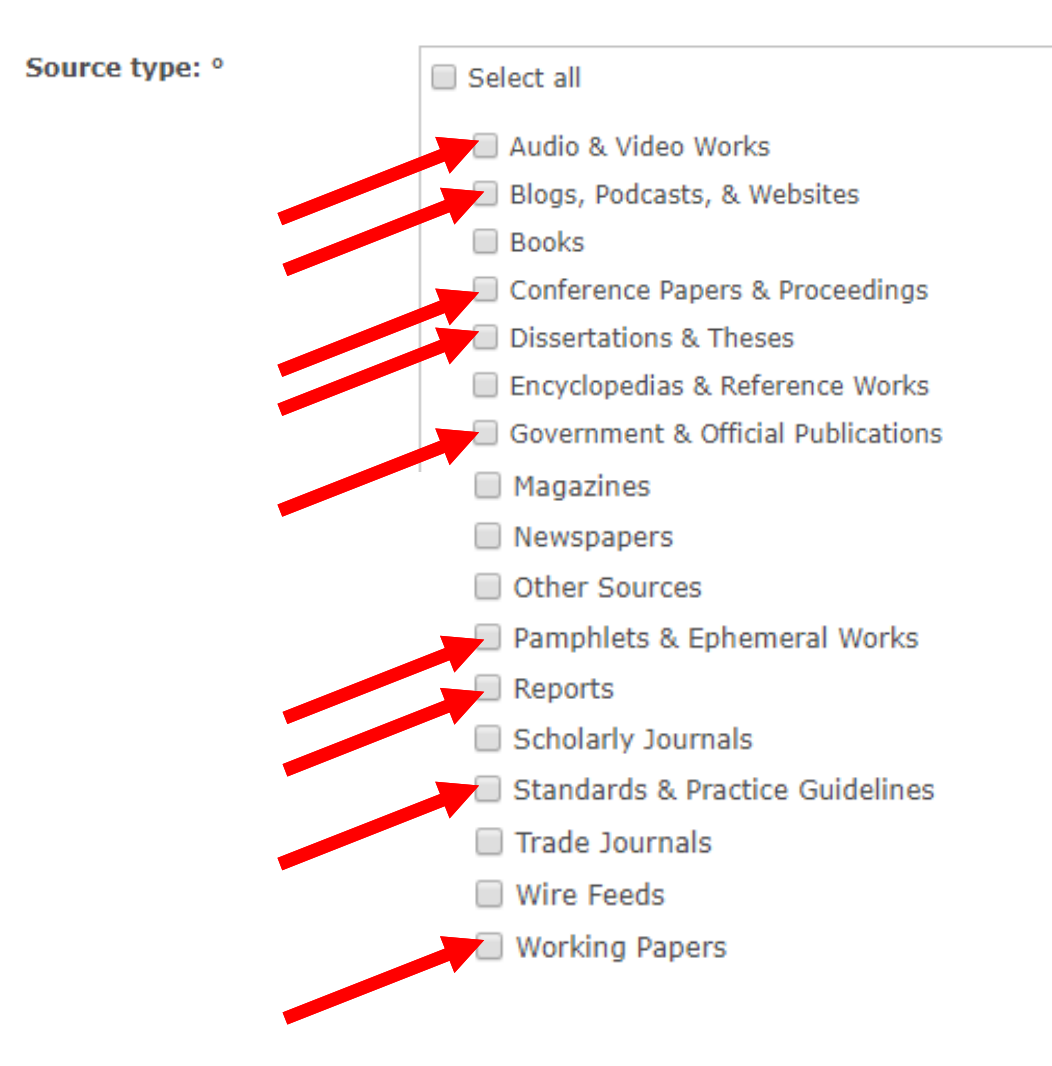

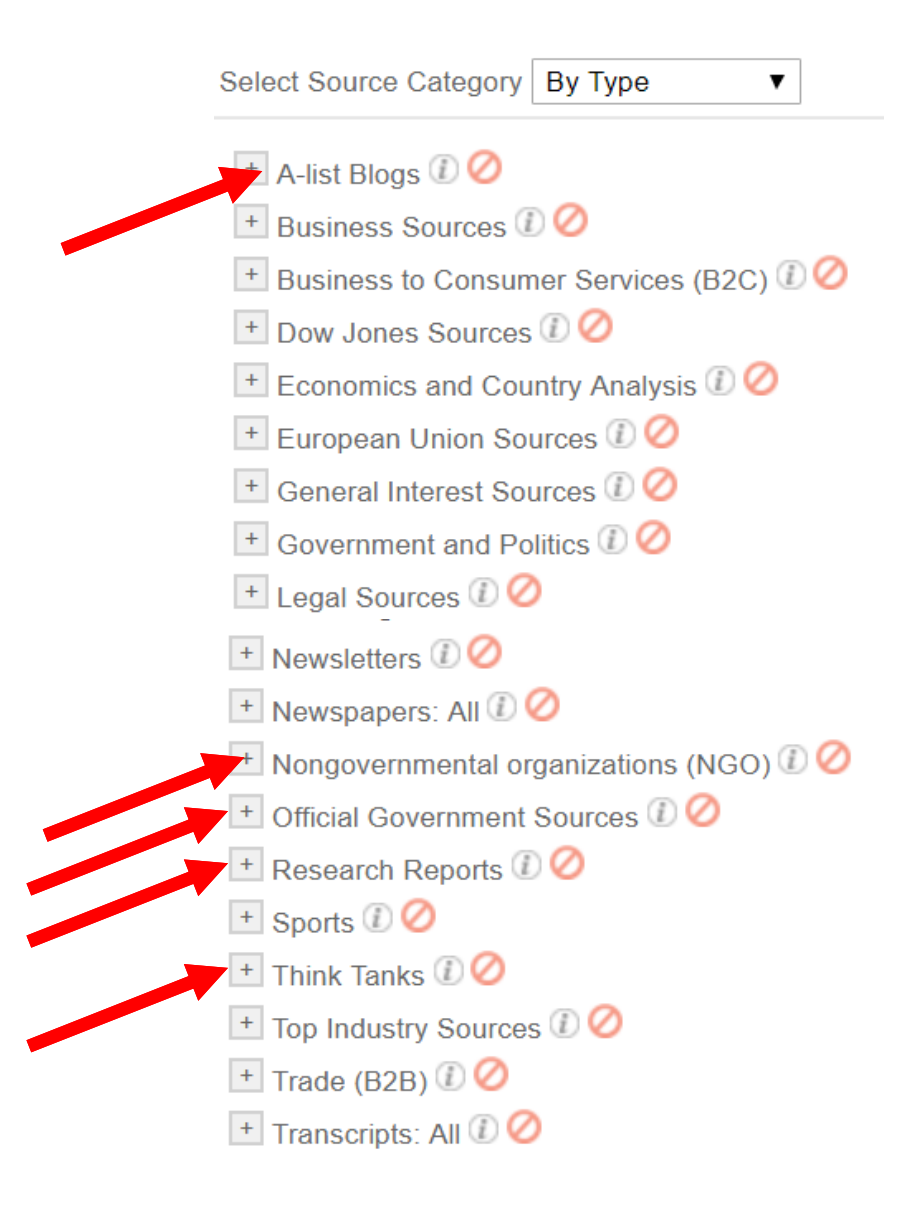

# **Clients won't ask for grey lit/deep web content**

**Your clients only ask you to do what they** *think you can do*

**Use the ref interview to expand their vision of an info pro**

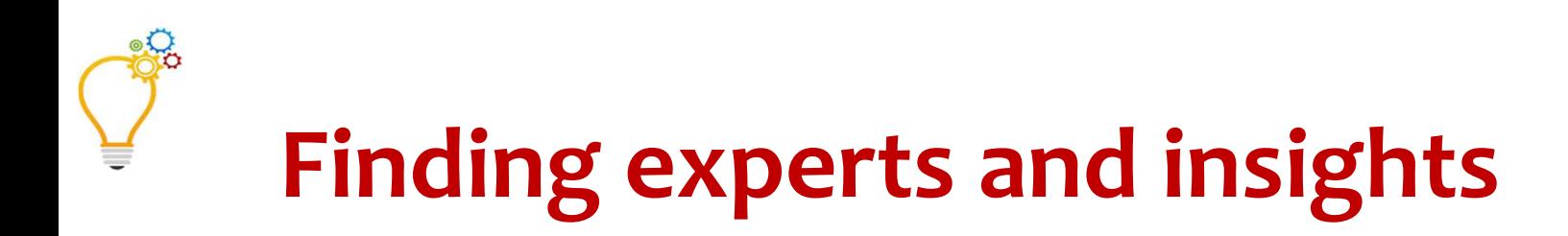

**ID relevant conferences through general searchThen search conference page for papers, slides, etc.Try archive.org for prior years**

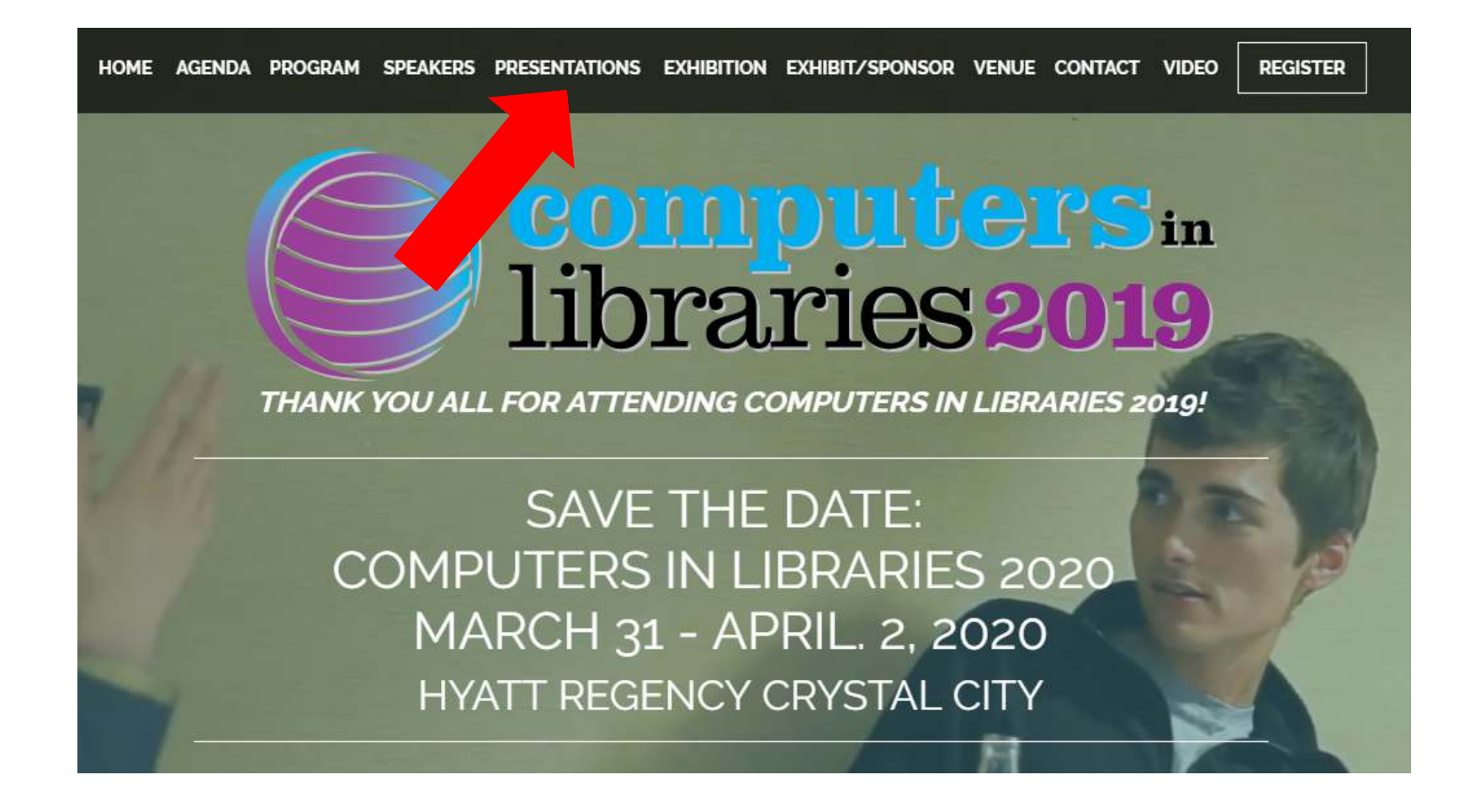

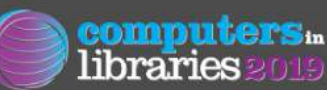

March 26-28, 2019 // Arlington, VA

### **Computers In Libraries 2019 Presentations**

#### Monday, March 25, 2019

- A102: Search 8.0: Vocal, Graphical, & the Rise of Al
	- <sup>1</sup> Greg Notess A102\_Notess.pdf (1 MB)
- A103: Services, Tools, & Techniques for Discovery
- A104/A105: Search & the Future
	- Amy Affelt A104-A105\_Affelt.pptx (2 MB)
	- Tara Calishain A104-A105\_Calishain.pptx (2 MB)
	- B Richard P. Hulser A104-A105\_Hulser.pdf (66 MB)
	- Marydee Ojala A104-A105\_Ojala.pptx (2 MB)
- A104/A105: Search & the Future (continued)

DIGITAL PRESENCE: WEB DESIGN & UX

▶ B101: Boosting User Engagement on Your Website

<sup>1</sup> Shari Thurow - B101\_Thurow.pdf (8 MB)

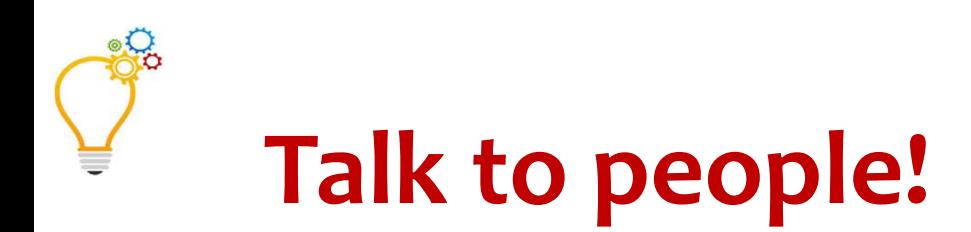

# **Can't find the answer? Ask!NOT the "Contact us" mystery box**

## **You're a researcher, not a stalker**

**LinkedIn, SlideShare, personal web pages, lit search**

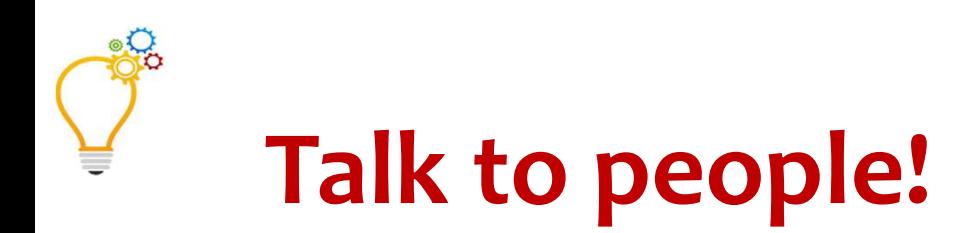

# **Find a librarian to talk toLinkedIn advanced people searchIndustry = Libraries (yeah, go figure)**

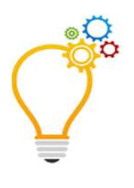

# **What about privacy?**

# **If it's free, then you're the product being sold.**

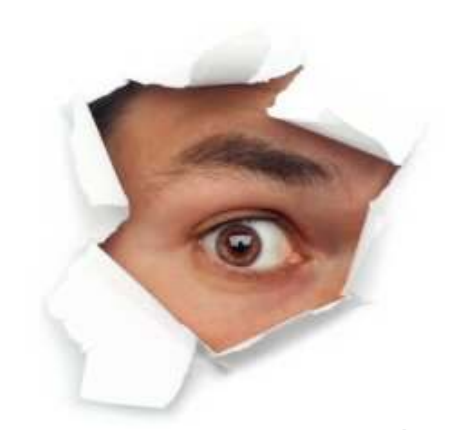

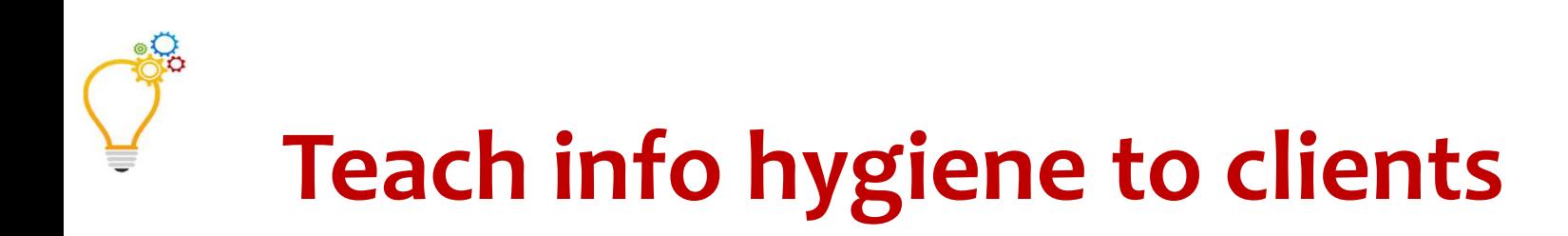

# **Who cares about this?**

# **Look for info "containers", not for the answer itself**

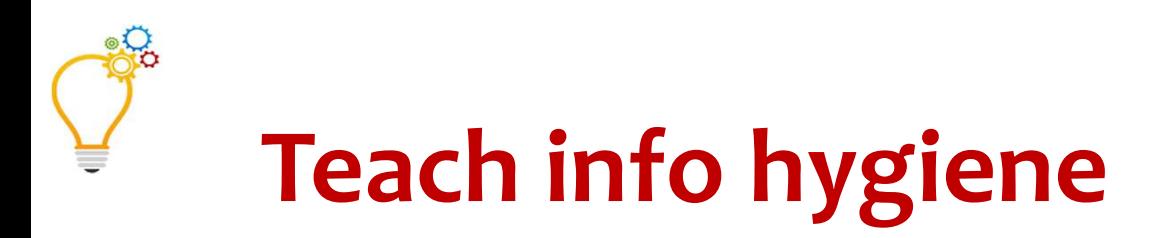

**"You settled for** *that***?!?"See page 2 of search results…Fight confirmation bias**

**Dare to compare**

**When quick 'n' dirty isn't good enough**

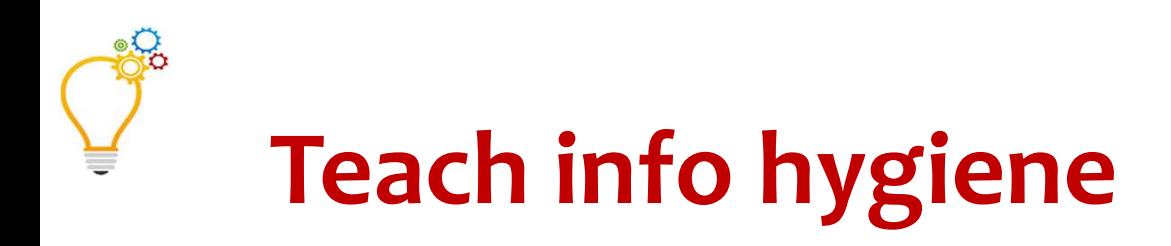

**Low-quality data = low-quality results**

**Teach users to evaluate data sets**

**Source, coverage, timeliness, accuracy, consistency, relevance**

**Curate data sets for your org**

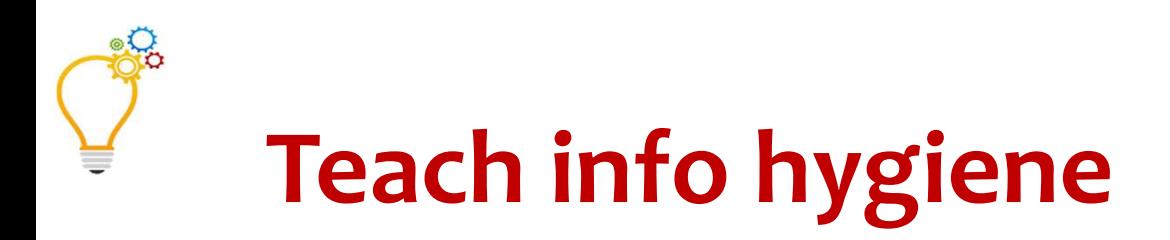

# **Know your clients' info habitsOffer** *better* **info alternativesPut their favorites in context**

**Know the pros AND cons of social media platforms**

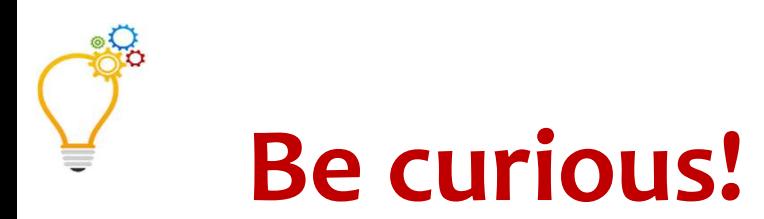

# **Move outside your research comfort zone**

# **Ask patrons/clients what they wish the library could do for them**

**Change one thing every six months**

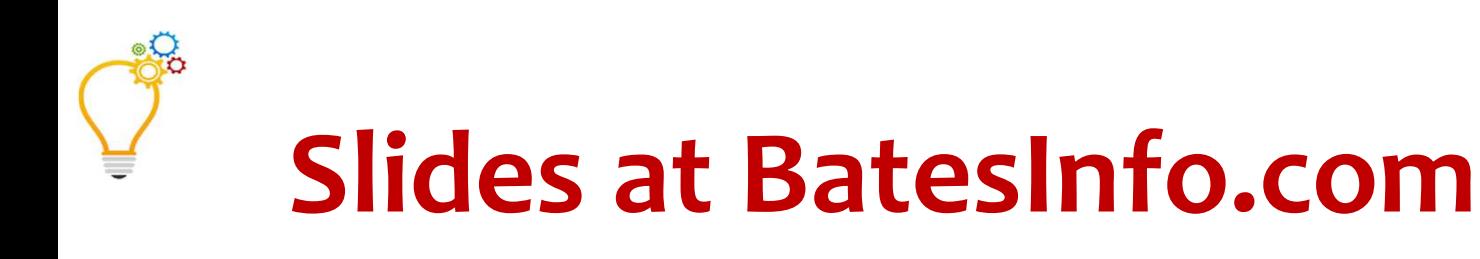

**mbates@batesinfo.comTwitter: @mebsLinkedIn: maryellenbatesFacebook: maryellenbatesBatesInfo.com**